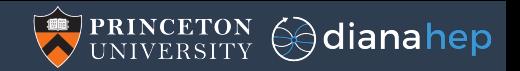

# Data analysis tools from within particle physics and from industry

Jim Pivarski

Princeton University – DIANA-HEP

September 18, 2018

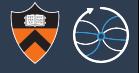

In Although nuclear and high energy physics once dealt with the world's largest datasets, this is no longer true. "Big Data" or (better) "Web Scale" analysis regularly deals with petabytes and exabytes, and they've developed software tools for it.

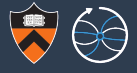

- $\triangleright$  Although nuclear and high energy physics once dealt with the world's largest datasets, this is no longer true. "Big Data" or (better) "Web Scale" analysis regularly deals with petabytes and exabytes, and they've developed software tools for it.
- ▶ We can reduce maintenance costs and improve students' career options by mixing industry standard tools with our in-house tools, particularly for cases in which the purpose of the tool is the same.

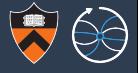

- $\triangleright$  Although nuclear and high energy physics once dealt with the world's largest datasets, this is no longer true. "Big Data" or (better) "Web Scale" analysis regularly deals with petabytes and exabytes, and they've developed software tools for it.
- ▶ We can reduce maintenance costs and improve students' career options by mixing industry standard tools with our in-house tools, particularly for cases in which the purpose of the tool is the same.
- In This is in line with ROOT's new Python and TMVA interfaces, but broader: data should flow freely to the best tool for the job and back again, leaving the choice in the physicist's hands.

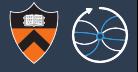

- $\triangleright$  Although nuclear and high energy physics once dealt with the world's largest datasets, this is no longer true. "Big Data" or (better) "Web Scale" analysis regularly deals with petabytes and exabytes, and they've developed software tools for it.
- ▶ We can reduce maintenance costs and improve students' career options by mixing industry standard tools with our in-house tools, particularly for cases in which the purpose of the tool is the same.
- In This is in line with ROOT's new Python and TMVA interfaces, but broader: data should flow freely to the best tool for the job and back again, leaving the choice in the physicist's hands.

In short, we should become like other sciences, such as astronomy or biology: common libraries for common stuff and our own libraries for domain-specific stuff.

# We measure globally distributed data in hundreds of PB

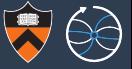

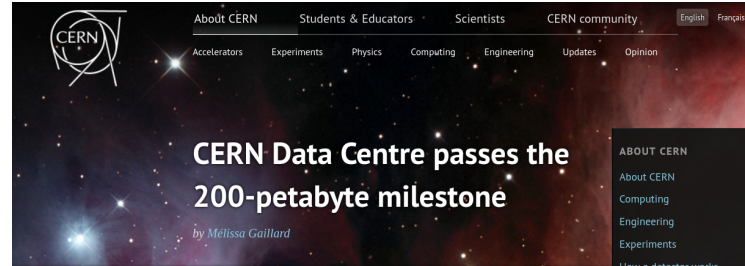

Posted by Stefania Pandolfi on 6 Jul 2017. Last updated 7 Jul 2017. 11.18 Voir en francais

This content is archived on the CERN Document Server

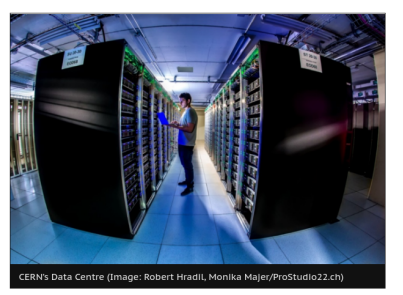

How a detector works more >

**CERN UPDATES** 

Next stop: the superconducting magnets of the future 21 Sep 2017

**CERN** openlab tackles ICT challenges of High-**Luminosity LHC** 21 Sep 2017

Detectors: unique superconducting magnets 20 Sep 2017

### But for web scale companies,  $100$  PB = 1 truck

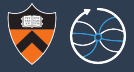

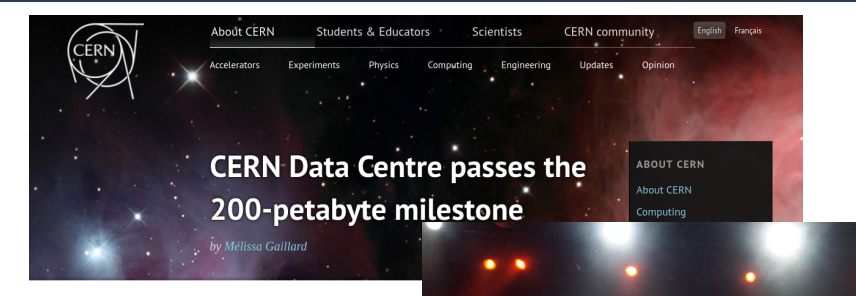

Posted by Stefania Pandolfi on 6 Jul 2017. Last updated 7 Jul 2017. 11.18 Voir en francais

This content is archived on the CERN Document Server

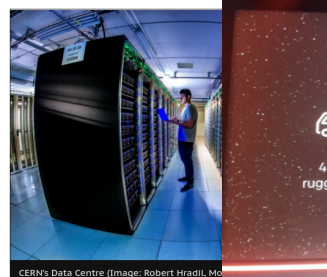

**439 AWS Snowmobile: 100PB Container** 

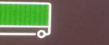

45-foot long rugged container & truck

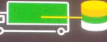

Connect to your datacenter with fiber cable

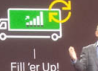

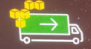

**Transports Data** To AWS

# Number of people (users and developers) also dwarf our field

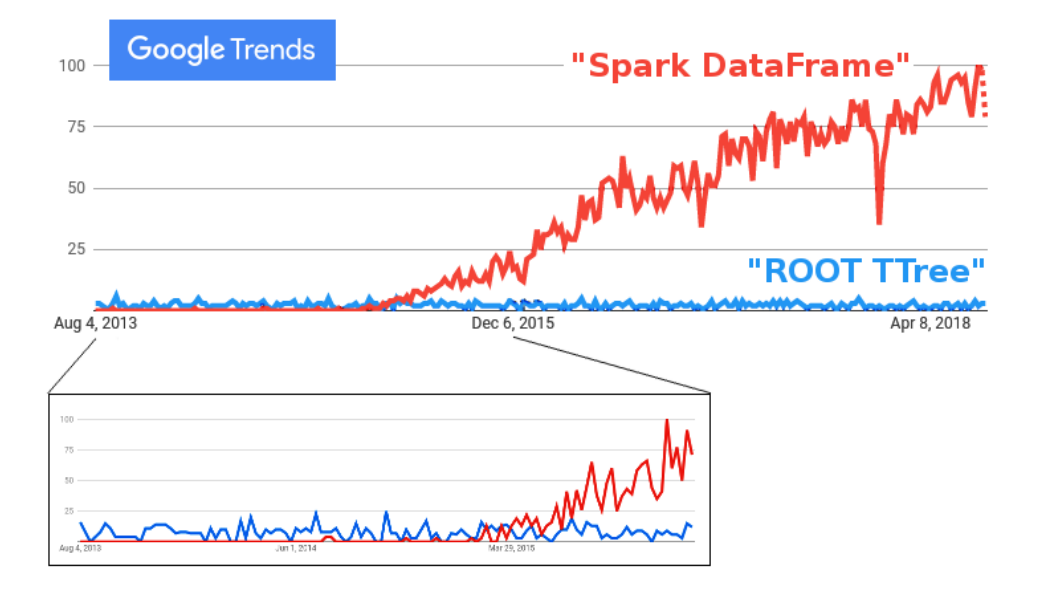

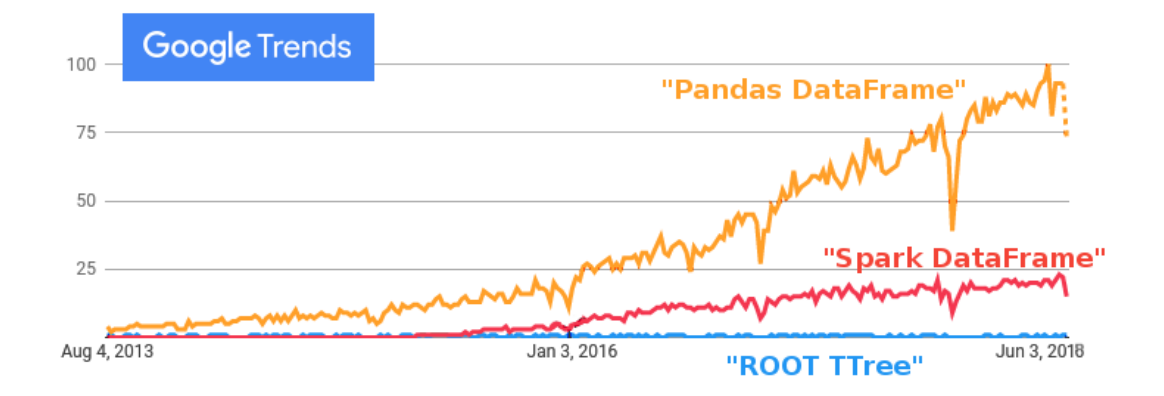

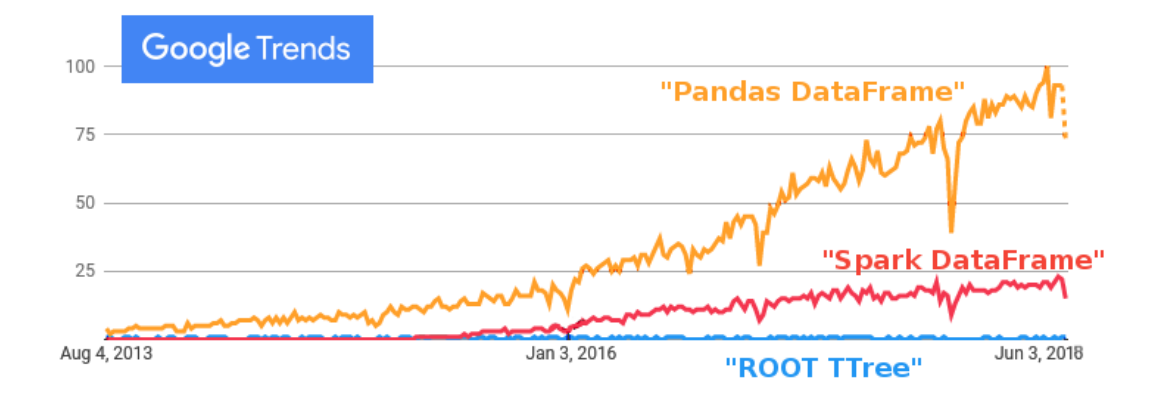

More users means more bug reports, more online help, more how-to blogs. . . More developers means more bug-fixes, more features, more connectors. . .

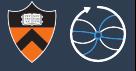

- $\triangleright$  Physicists have been performing big data analytics (reducing large datasets to statistical inferences) for about 50 years.
- $\triangleright$  Web scale companies have been doing it for about 10 years.

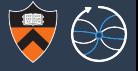

- $\triangleright$  Physicists have been performing big data analytics (reducing large datasets to statistical inferences) for about 50 years.
- $\triangleright$  Web scale companies have been doing it for about 10 years.

Nuclear and high-energy physics analysis is specialized and sophisticated— many tools we'd call "basic" are not implemented in industry-grade software.

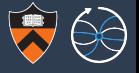

- $\triangleright$  Physicists have been performing big data analytics (reducing large datasets to statistical inferences) for about 50 years.
- $\triangleright$  Web scale companies have been doing it for about 10 years.

Nuclear and high-energy physics analysis is specialized and sophisticated— many tools we'd call "basic" are not implemented in industry-grade software.

The simple prescription of "just use Spark" would leave analyzers without some necessary tools.

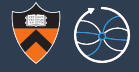

## Option  $#1$

All of our needs are specialized.

Continue developing our own everything.

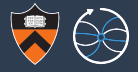

#### Option  $#1$

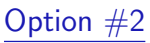

All of our needs are specialized.

Continue developing our own everything.

Modern big data software has some good ideas; integrate those ideas into our stack.

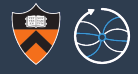

#### Option  $#1$

All of our needs are specialized.

Continue developing our own everything.

Option #2

Modern big data software has some good ideas; integrate those ideas into our stack.

# Option #3

Narrow our scope to domain-specific tools, what no one else is developing, and make them interoperate with non-physics tools for the common parts.

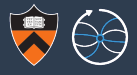

#### Option  $#1$

All of our needs are specialized.

Continue developing our own everything.

# Option  $#2$

Modern big data software has some good ideas; integrate those ideas into our stack.

# Option #3

Narrow our scope to domain-specific tools, what no one else is developing, and make them interoperate with non-physics tools for the common parts.

#### Option  $#4$

Convince the world to start using physics analysis techniques so that they will develop solutions for these, too.

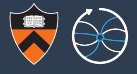

#### Option  $#1$

All of our needs are specialized.

Continue developing our own everything.

### Option  $#2$

Modern big data software has some good ideas; integrate those ideas into our stack.

#### Option  $#3$

Narrow our scope to domain-specific tools, what no one else is developing, and make them interoperate with non-physics tools for the common parts.

#### Option  $#4$

Convince the world to start using physics analysis techniques so that they will develop solutions for these, too.

 $#3$  is my opinion, but what's domain-specific and what's not?

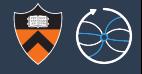

What web scale software's got

- 1. Distributed DAG processing
- 2. Indexed analysis
- 3. Machine learning

# What we need that it hasn't got

- 1. Nested data structures
- 2. Advanced histogramming
- 3. Ansatz fitting

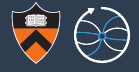

# Distributed DAG processing

not physics-specific

# Distributed DAG processing

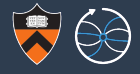

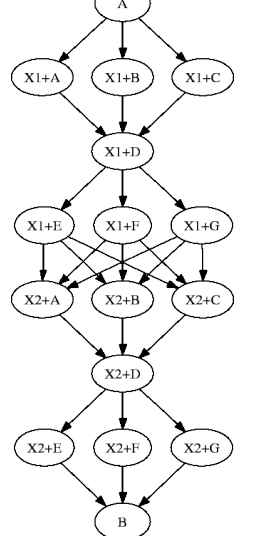

DAG: Directed Acyclic Graph of dependencies between subtasks. Some would say this is what big data processing is.

Many frameworks distribute work this way:

Spark (JVM), Dask, Joblib, Parsl (Python), Storm (continuous), Thrill  $(C++)$ , DAGMan (HTCondor), TensorFlow (fitting)...

Physics software is embracing this approach:

- ▶ RDataFrame in ROOT
- $\blacktriangleright$  Dozens of other examples at CHEP

# RDataFrame from the ROOT Workshop (last week)

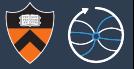

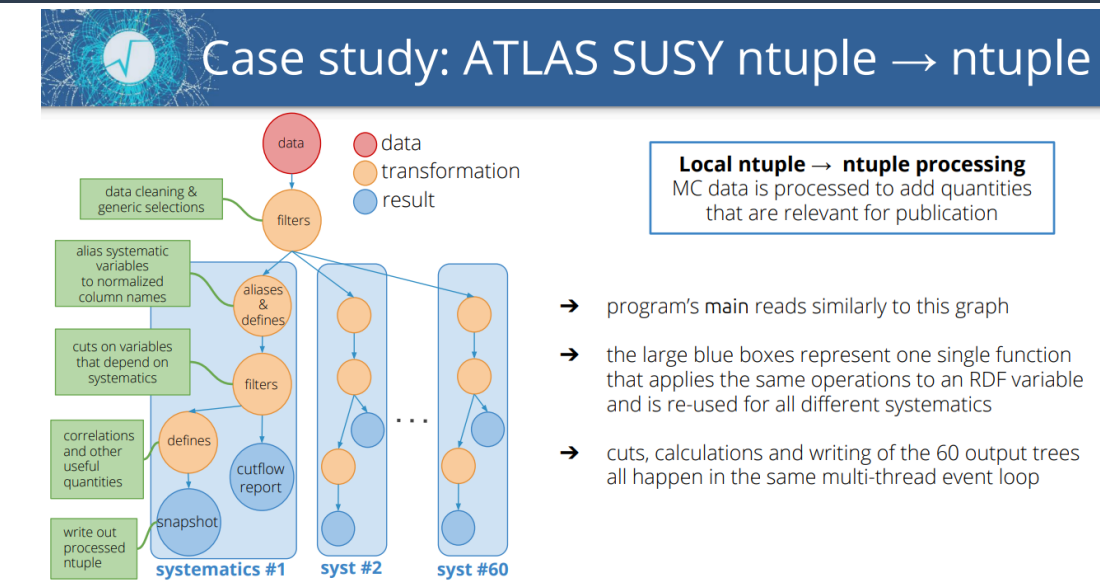

E. Guiraud, "RDataFrame", ROOT users' workshop 2018

# RDataFrame from the ROOT Workshop (last week)

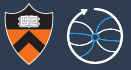

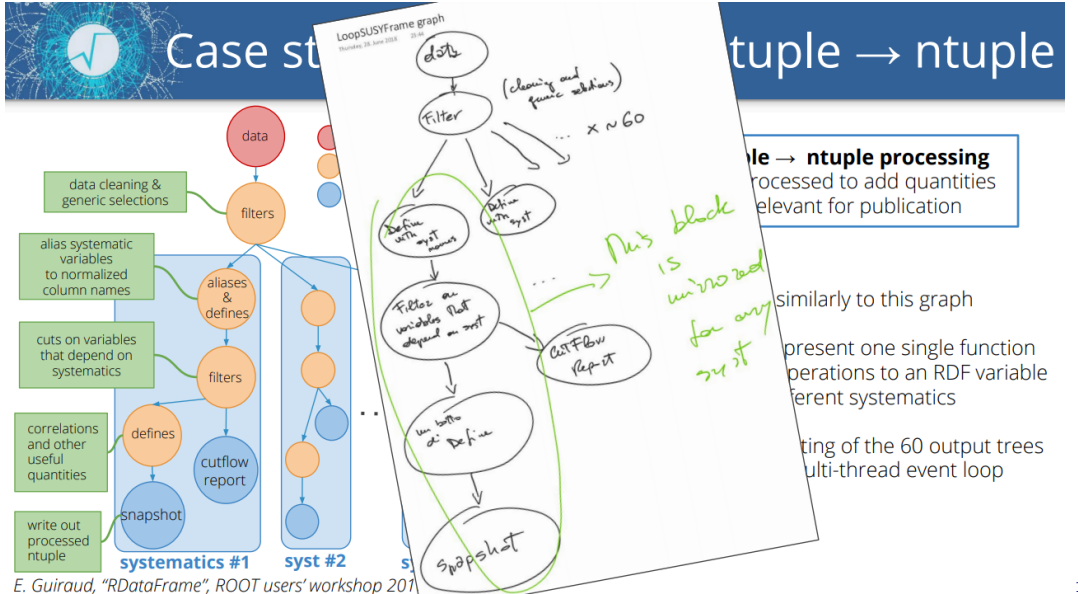

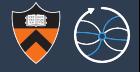

Will RDataFrame be a *programming model* that *interfaces* with distributed processing systems such as Spark?

Or will it be part of a ROOT implementation of distributed DAG processing? A new PROOF, for instance?

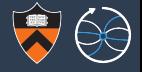

Will RDataFrame be a *programming model* that *interfaces* with distributed processing systems such as Spark?

Or will it be part of a ROOT implementation of distributed DAG processing? A new PROOF, for instance?

Distributing computational tasks with dependencies is a good example of a non-domain-specific problem.

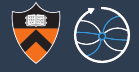

strangely physics-specific, but shouldn't be

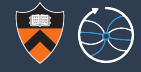

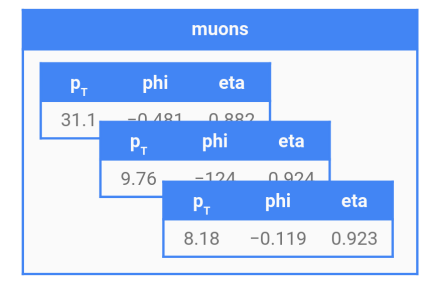

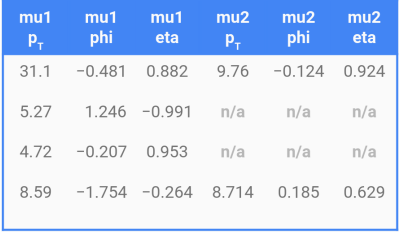

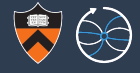

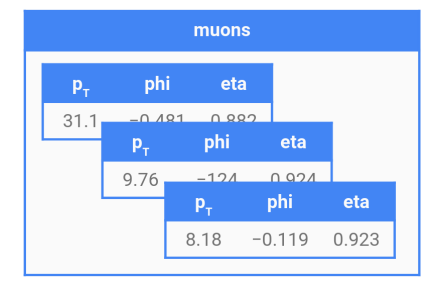

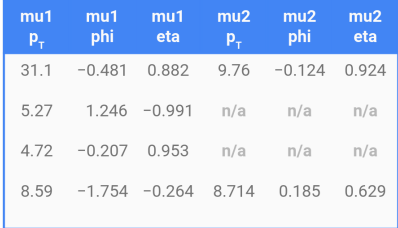

Objects are essential in physics analysis.

```
Many physicists consider TTrees with
std::vector<float> branches to be
"minimal" or "flat."
```
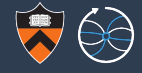

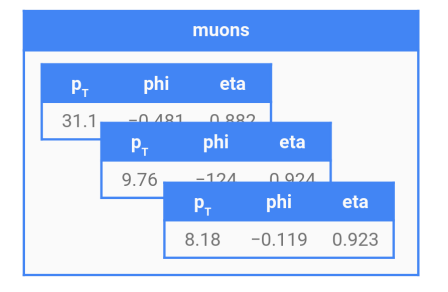

Objects are essential in physics analysis.

```
Many physicists consider TTrees with
std::vector<float> branches to be
"minimal" or "flat."
```
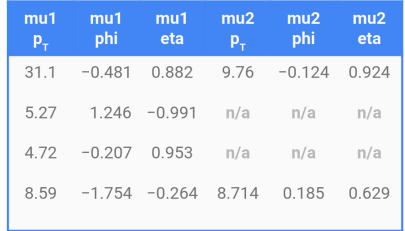

Most data analysis tools have an SQL mindset, with rectangular data tables. Objects  $\rightarrow$  rectangular tables is lossy! Performance claims often start the stopwatch after this "data cleaning."

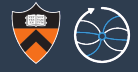

Spark/Parquet/Arrow/HDF5/Pandas has nested objects!

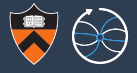

Spark/Parquet/Arrow/HDF5/Pandas has nested objects!

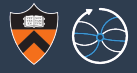

Spark/Parquet/Arrow/HDF5/Pandas has nested objects!

Nested data are in these projects' scope, but as a second-class citizen.

▶ Spark DataFrames allow arrays of structs, but using them involves a cumbersome explode-groupby or "drop to RDDs," giving up performance.

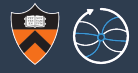

Spark/Parquet/Arrow/HDF5/Pandas has nested objects!

- $\triangleright$  Spark DataFrames allow arrays of structs, but using them involves a cumbersome explode-groupby or "drop to RDDs," giving up performance.
- ▶ Parquet and Arrow specifications define lists of records, but they haven't been implemented in  $C_{++}$  and therefore Python yet (last time I checked).

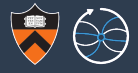

Spark/Parquet/Arrow/HDF5/Pandas has nested objects!

- $\triangleright$  Spark DataFrames allow arrays of structs, but using them involves a cumbersome explode-groupby or "drop to RDDs," giving up performance.
- ▶ Parquet and Arrow specifications define lists of records, but they haven't been implemented in  $C_{++}$  and therefore Python yet (last time I checked).
- $\blacktriangleright$  HDF5 has lists of compounds, but they're rowwise ("unsplit").

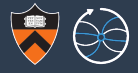

Spark/Parquet/Arrow/HDF5/Pandas has nested objects!

- $\triangleright$  Spark DataFrames allow arrays of structs, but using them involves a cumbersome explode-groupby or "drop to RDDs," giving up performance.
- ▶ Parquet and Arrow specifications define lists of records, but they haven't been implemented in  $C_{++}$  and therefore Python yet (last time I checked).
- $\blacktriangleright$  HDF5 has lists of compounds, but they're rowwise ("unsplit").
- ▶ Pandas can put arbitrary Python objects in DataFrames, but most operations only apply to numbers.

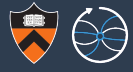

#### >>> **import uproot**

>>> t = uproot.open("tests/samples/HZZ.root")["events"]

>>> t.pandas.df(["MET\_px", "Muon\_Px", "Electron\_Px"], entrystart=-20, flatten=False)

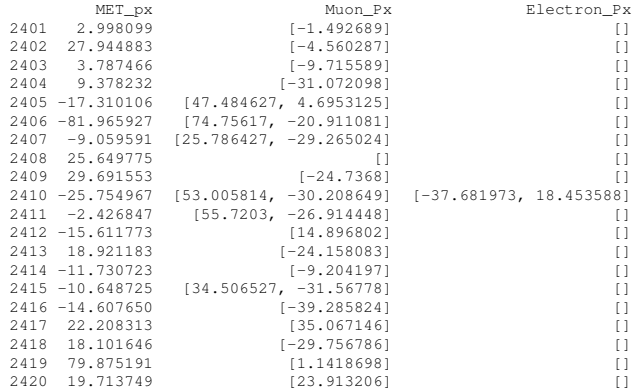

In some cases, maybe we're using the wrong idiom: instead of working with structured values, Pandas prefers structured indexes.
#### Nested data structures

#### >>> **import uproot**

>>> t = uproot.open("tests/samples/HZZ.root")["events"]

>>> t.pandas.df(["MET\_px", "Muon\_Px", "Electron\_Px"], entrystart=-20, flatten=True)

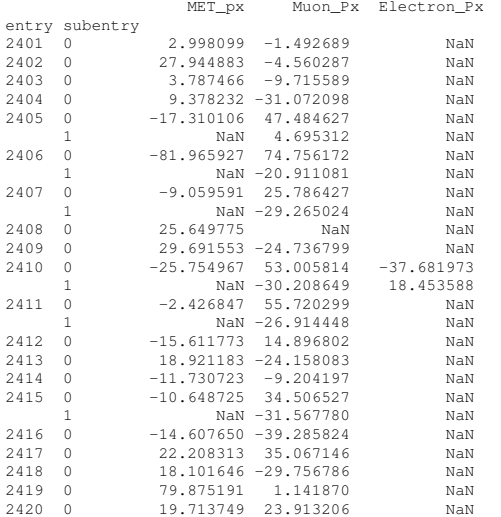

In some cases, maybe we're using the wrong idiom: instead of working with structured values, Pandas prefers structured indexes.

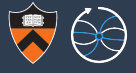

But that shouldn't be the only way: we should be able to use our data models and algorithms, even if we run them in non-physics frameworks.

But that shouldn't be the only way: we should be able to use our data models and algorithms, even if we run them in non-physics frameworks.

This is my main project now: fast manipulation of columnar data.

### General programming model

```
@numba.jit # LLVM-compiled Python
def deltaphi(event):
    metphi = event.MET.phi
    for jet in event.jets:
       yield metphi - jet.phi
```
#### Numpy-like broadcasting

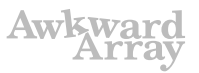

```
# one per event one per particle
event["MET"]["phi"] - event["jet"]["phi"]
```
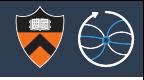

But that shouldn't be the only way: we should be able to use our data models and algorithms, even if we run them in non-physics frameworks.

This is my main project now: fast manipulation of columnar data.

```
Awkward
General programming model
                                     Numpy-like broadcasting
@numba.jit # LLVM-compiled Python
def deltaphi(event):
                                     # one per event one per particle
   metphi = event.MET.phi
                                     event["MET"]["phi"] - event["jet"]["phi"]
   for jet in event.jets:
       yield metphi - jet.phi
```
Also, this should be of wider interest than physics: developers of Arrow, Dask, and XND (∼Numpy 2.0) are curious about it.

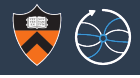

### Missed opportunity

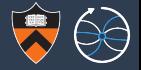

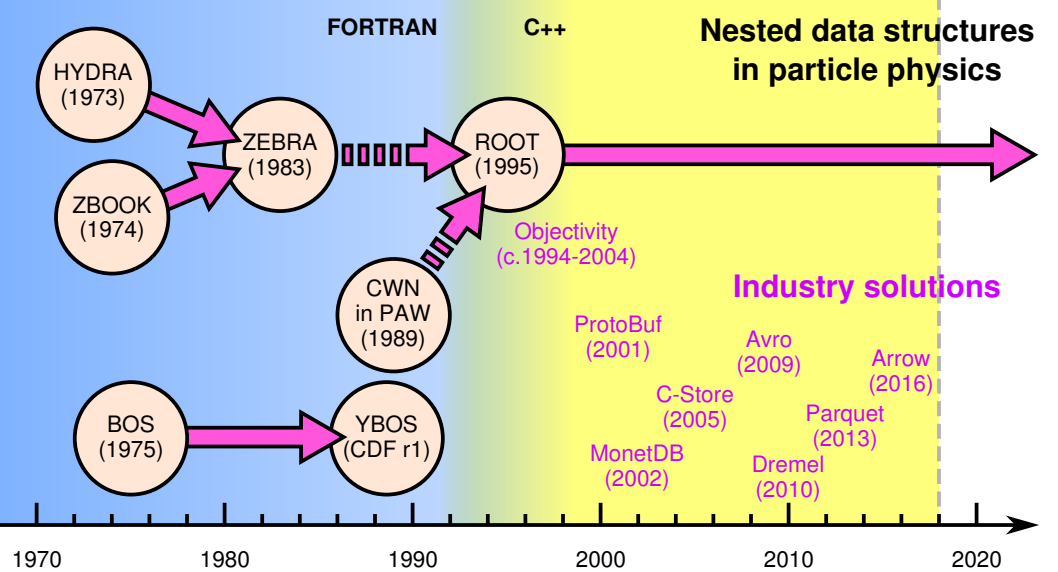

### Missed opportunity

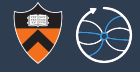

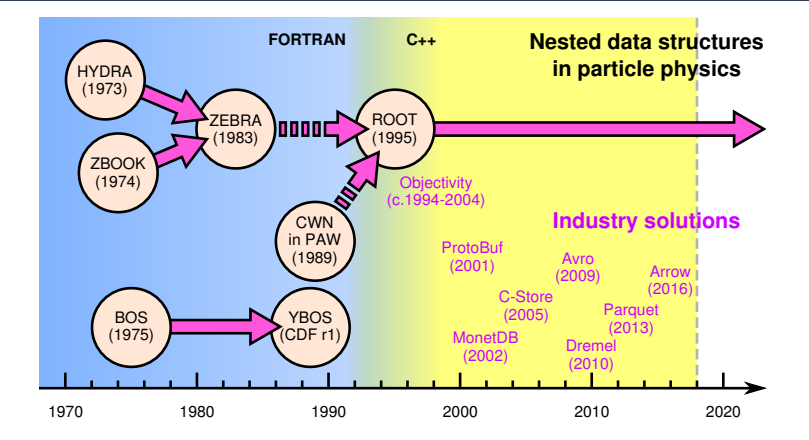

Google Dremel paper (2010): (inspired Parquet)

storage and reduce CPU cost due to cheaper compression. Column stores have been adopted for analyzing relational data [1] but to the best of our knowledge have not been extended to nested data models. The columnar storage format that we present is supported by

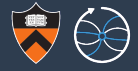

not well-known in our field

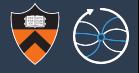

## A way of organizing analysis:

- ▶ PAW/HBOOK histograms were indexed by *integer IDs*
- $\triangleright$  ROOT histograms are indexed by string names
- $\triangleright$  ROOT TTrees are indexed by *integer entry numbers*
- Excel spreadsheets are indexed by *integer row and letter column IDs*
- $\triangleright$  SQL tables are indexed by unordered sets
- ▶ Pandas DataFrames are indexed by ordered, structured series

Most of Pandas's functionality is about manipulating data by index, and the whole DataFrame must fit in memory.

```
result = left.join(right, how="inner")
```
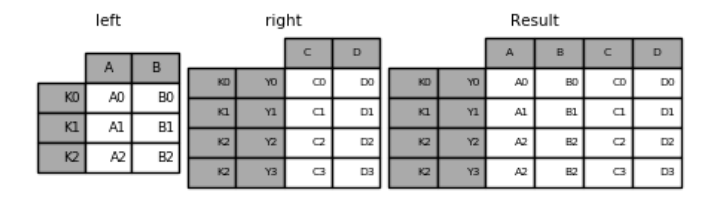

None (?) of TTree's functionality is about manipulating data by index, and it's focused on lazily loading large datasets.

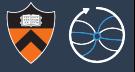

Profiles are mappings from intervals to weighted means and standard deviations.

Pandas has an interval key type, as well as MultiIndexes for multiple dimensions.

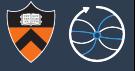

Profiles are mappings from intervals to weighted means and standard deviations.

Pandas has an interval key type, as well as MultiIndexes for multiple dimensions.

Since the index is explicit, rather than by position in an array, there's no distinction between sparse and dense histograms. (Drop zero-valued rows and impute zero on merge.)

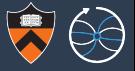

Profiles are mappings from intervals to weighted means and standard deviations.

Pandas has an interval key type, as well as MultiIndexes for multiple dimensions.

Since the index is explicit, rather than by position in an array, there's no distinction between sparse and dense histograms. (Drop zero-valued rows and impute zero on merge.)

Fluidly convert between MultiIndexes and columns with  $pivot \; table()$ .

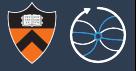

Profiles are mappings from intervals to weighted means and standard deviations.

Pandas has an interval key type, as well as MultiIndexes for multiple dimensions.

Since the index is explicit, rather than by position in an array, there's no distinction between sparse and dense histograms. (Drop zero-valued rows and impute zero on merge.)

Fluidly convert between MultiIndexes and columns with  $pivot \; table()$ .

(Stop making arrays and std::maps of TH3!)

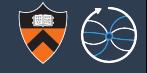

41.7

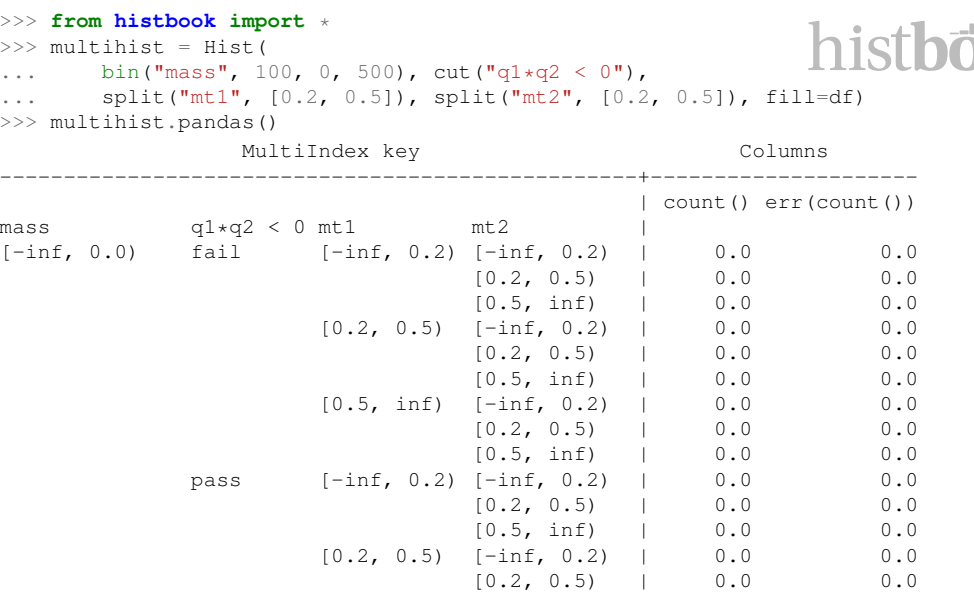

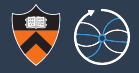

#### >>> **from histbook import** \* >>> multihist = Hist( ... bin("mass", 100, 0, 500), cut("q1\*q2 < 0"), ...  $split("mt1", [0.2, 0.5]), split("mt2", [0.2, 0.5]), fill=df)$ >>> multihist.step("mass")

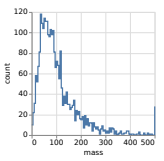

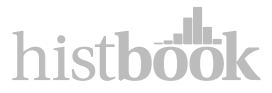

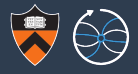

#### >>> **from histbook import** \* >>> multihist = Hist( ... bin("mass", 100, 0, 500), cut("q1\*q2 < 0"), ... split("mt1", [0.2, 0.5]), split("mt2", [0.2, 0.5]), fill=df) >>> multihist.overlay("q1\*q2 < 0").step("mass")

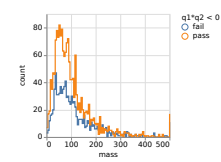

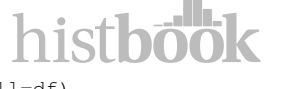

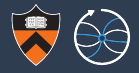

#### >>> **from histbook import** \* histbook >>> multihist = Hist( ... bin("mass", 100, 0, 500), cut("q1\*q2 < 0"), ... split("mt1", [0.2, 0.5]), split("mt2", [0.2, 0.5]), fill=df) >>> multihist.stack("q1\*q2 < 0").area("mass")

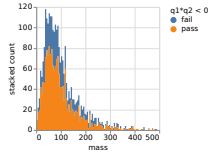

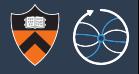

#### >>> **from histbook import** \* >>> multihist = Hist( ... bin("mass", 100, 0, 500), cut("q1\*q2 < 0"), ... split("mt1", [0.2, 0.5]), split("mt2", [0.2, 0.5]), fill=df) >>> multihist.beside("q1\*q2 < 0").step("mass")

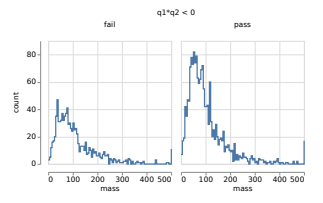

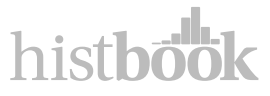

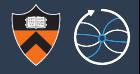

#### >>> **from histbook import** \*

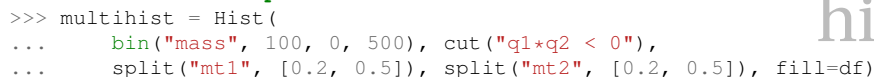

>>> multihist.below("mt1").beside("mt2").step("mass")

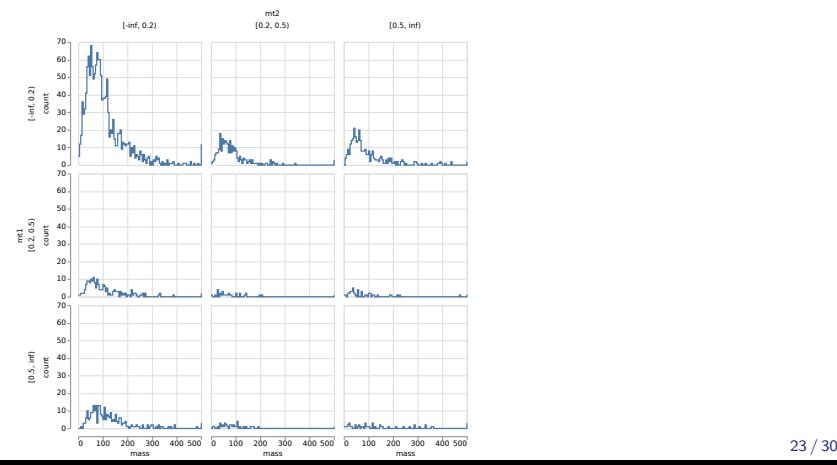

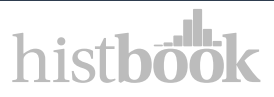

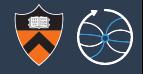

#### >>> **from histbook import** \* histbook >>> multihist = Hist( ... bin("mass", 100, 0, 500), cut("q1\*q2 < 0"), ... split("mt1", [0.2, 0.5]), split("mt2", [0.2, 0.5]), fill=df) >>> multihist.below("mt1").beside("mt2").overlay("q1\*q2 < 0").step("mass")

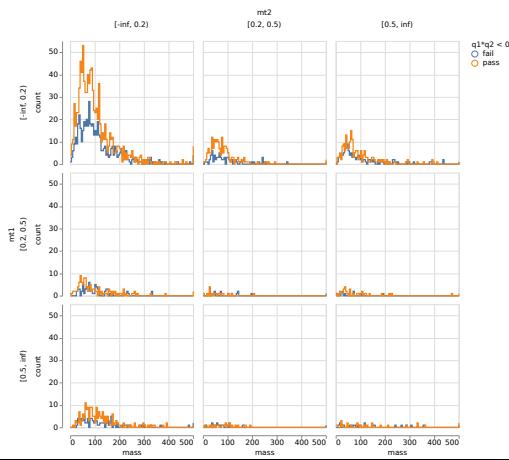

## From "Pandas DataFrames for F.A.S.T. binned analysis at CMS"

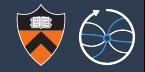

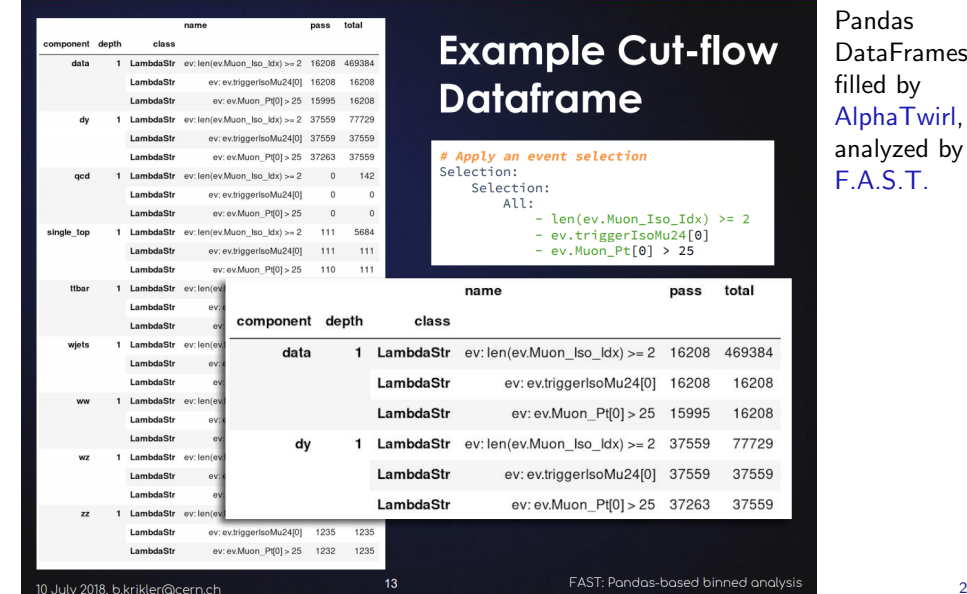

### From "Pandas DataFrames for F.A.S.T. binned analysis at CMS"

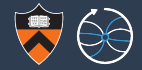

## **Manipulating DFs: Long to wide form**

# Convert variance ... error  $diff"arr" = nn \nleft(df \nvert \nright$ 

#### # Switch to long-form

 $df2 = df$ , pivot table(index="dimu\_mass", columns="component", values=["n", "err"])  $df2 = df2$  cort index(axis=1 ascending=False)

#### # Sort components to match tutorial

order = ["data", "ttbar", "wiets", "dy", "ww", "wz", "zz", "gcd", "single top"]  $df2 = df2$  reindex(order axis=1 level="component")

# Show first 10 rows  $df2$ . head $(10)$ 

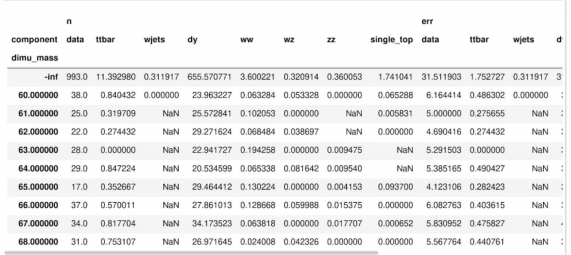

Pandas **DataFrames** filled by AlphaTwirl, analyzed by **FAST** 

#### Depending on task, "wide-form" tables can be easier to work with

 $16$ 

10 July 2018, b.krikler@cern.ch

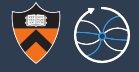

very physics-specific

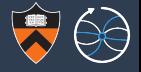

The histograms themselves, however, are more sophisticated in particle physics software than elsewhere.

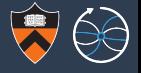

The histograms themselves, however, are more sophisticated in particle physics software than elsewhere.

 $\triangleright$  As far as I have found, only particle physics packages (ROOT, YODA, go-hep/hbook, AIDA, HippoDraw, Jas3, mn fit, PAW, HBOOK) conceive of histograms as containers to be filled.

Exception: Boost.Histogram, currently under review (Hans Dembinski, LHCb)

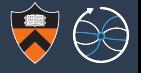

The histograms themselves, however, are more sophisticated in particle physics software than elsewhere.

 $\triangleright$  As far as I have found, only particle physics packages (ROOT, YODA, go-hep/hbook, AIDA, HippoDraw, Jas3, mn fit, PAW, HBOOK) conceive of histograms as containers to be filled.

Exception: Boost.Histogram, currently under review (Hans Dembinski, LHCb)

In non-physics packages, "histogram" is more of a display option than an analysis tool, with no way to access contents or control binnning.

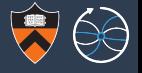

The histograms themselves, however, are more sophisticated in particle physics software than elsewhere.

 $\triangleright$  As far as I have found, only particle physics packages (ROOT, YODA, go-hep/hbook, AIDA, HippoDraw, Jas3, mn fit, PAW, HBOOK) conceive of histograms as containers to be filled.

Exception: Boost.Histogram, currently under review (Hans Dembinski, LHCb)

- In non-physics packages, "histogram" is more of a display option than an analysis tool, with no way to access contents or control binnning.
- $\triangleright$  Profile plots are only in our tools.

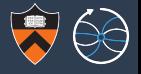

The histograms themselves, however, are more sophisticated in particle physics software than elsewhere.

 $\triangleright$  As far as I have found, only particle physics packages (ROOT, YODA, go-hep/hbook, AIDA, HippoDraw, Jas3, mn fit, PAW, HBOOK) conceive of histograms as containers to be filled.

Exception: Boost.Histogram, currently under review (Hans Dembinski, LHCb)

- In non-physics packages, "histogram" is more of a display option than an analysis tool, with no way to access contents or control binnning.
- $\triangleright$  Profile plots are only in our tools.
- Good log-scale handling is hard to find, too.

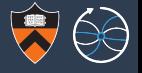

The histograms themselves, however, are more sophisticated in particle physics software than elsewhere.

 $\triangleright$  As far as I have found, only particle physics packages (ROOT, YODA, go-hep/hbook, AIDA, HippoDraw, Jas3, mn fit, PAW, HBOOK) conceive of histograms as containers to be filled.

Exception: Boost.Histogram, currently under review (Hans Dembinski, LHCb)

- In non-physics packages, "histogram" is more of a display option than an analysis tool, with no way to access contents or control binnning.
- $\triangleright$  Profile plots are only in our tools.
- $\triangleright$  Good log-scale handling is hard to find, too.

These features are our responsibility.

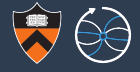

# Machine learning versus ansatz fitting

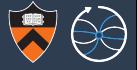

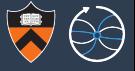

It's fitting with thousands of free parameters, where the goal is not to find a global minimum or understand the limiting value of those parameters, but to generate, recognize, or classify patterns.

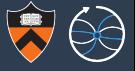

It's fitting with thousands of free parameters, where the goal is not to find a global minimum or understand the limiting value of those parameters, but to generate, recognize, or classify patterns.

Ansatz fitting, however, optimizes a theory-driven function of few parameters, and the exact shape of the minimum has implications for the theory.

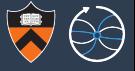

It's fitting with thousands of free parameters, where the goal is not to find a global minimum or understand the limiting value of those parameters, but to generate, recognize, or classify patterns.

Ansatz fitting, however, optimizes a theory-driven function of few parameters, and the exact shape of the minimum has implications for the theory.

Qualitatively different purposes: both needed.

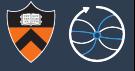

It's fitting with thousands of free parameters, where the goal is not to find a global minimum or understand the limiting value of those parameters, but to generate, recognize, or classify patterns.

Ansatz fitting, however, optimizes a theory-driven function of few parameters, and the exact shape of the minimum has implications for the theory.

### Qualitatively different purposes: both needed.

We can look to industry for machine learning innovations, but the best ansatz fitters are in our field: RooFit, GooFit, HistFitter, HistFactory, Combiner, pyhf. . .

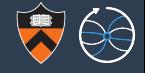

What they've got

- 1. Distributed DAG processing
- 2. Indexed analysis
- 3. Machine learning

## What we'd need

- 1. Nested data structures
- 2. Advanced histogramming
- 3. Ansatz fitting
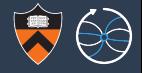

What they've got

- 1. Distributed DAG processing 2. Indexed analysis
- 3. Machine learning

## What we'd need

- 1. Nested data structures
- 2. Advanced histogramming
- 3. Ansatz fitting

Nearly all ML techniques require flattened or sequences of flattened data, but we have real problems that need nested data: e.g. classifying  $N_i$  jets per event (nested, unordered sets). RNNs and LSTMs (for non-nested, ordered sequences) are designed for a different data type!

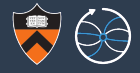

What they've got

- 1. Distributed DAG processing 2. Indexed analysis
- 3. Machine learning

## What we'd need

- 1. Nested data structures 2. Advanced histogramming
- 3. Ansatz fitting

F.A.S.T. and histbook are incorporating Pandas indexing into advanced histogramming.

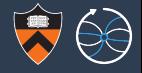

What they've got

- 1. Distributed DAG processing
- 2. Indexed analysis
- 3. Machine learning

## What we'd need

1. Nested data structures 2. Advanced histogramming 3. Ansatz fitting

As fits get bigger, they may need to be distributed, for instance with iterative map-reduce.

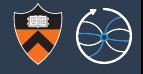

Data analysis tools outside of particle physics are mature but not a perfect fit to our needs.

- $\triangleright$  Some of what we need is available now: can we use it?
- $\triangleright$  Some exists only as physics software: can it interoperate?
- $\triangleright$  Some of what's available is unlike anything we do now: an opportunity to do better physics?

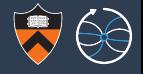

Data analysis tools outside of particle physics are mature but not a perfect fit to our needs.

- $\triangleright$  Some of what we need is available now: can we use it?
- $\triangleright$  Some exists only as physics software: can it interoperate?
- $\triangleright$  Some of what's available is unlike anything we do now: an opportunity to do better physics?
- $\triangleright$  The door swings both ways: we have things to teach the world!